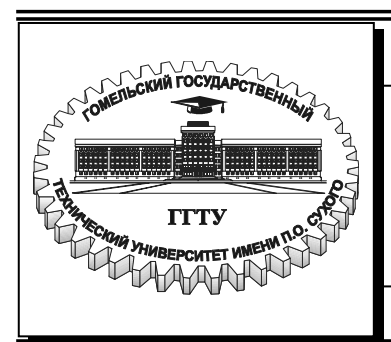

Министерство образования Республики Беларусь

**Учреждение образования «Гомельский государственный технический университет имени П.О. Сухого»**

**Кафедра «Промышленная электроника»** 

# **ЭЛЕКТРОМАГНИТНАЯ СОВМЕСТИМОСТЬ И ЭЛЕКТРОМАГНИТНЫЕ ПОМЕХИ**

**ПРАКТИЧЕСКОЕ РУКОВОДСТВО и задание по выполнению контрольной работы по одноименному курсу для студентов специальности 1-36 04 02 «Промышленная электроника» заочной формы обучения**

**Гомель 2006**

#### УДК 621.396.96(075.8) ББК 22.313я73 Э45

#### *Рекомендовано научно-методическим советом заочного факультета ГГТУ им. П. О. Сухого*

Автор-составитель: *Б. А. Верига*

Рецензент: д-р физ.-мат. наук, доц., зав. каф. «Физика» ГГТУ им. П. О. Сухого *П. А. Хило*

**Электромагнитная** совместимость и электромагнитные помехи : практ. рук. и задание по выполнению контрол. работы по одноим. курсу для студентов специальности 1-36 04 02 «Промышленная электроника» заоч. формы обучения / авт.-сост. Б. А. Верига. – Гомель : ГГТУ им. П. О. Сухого, 2006. – 21 с. – Систем. требования: PC не ниже Intel Celeron 300 МГц ; 32 Mb RAM ; свободное место на HDD 16 Mb ; Windows 98 и выше ; Adobe Acrobat Reader. – Режим доступа: http://gstu.local/lib. – Загл. с титул. экрана. Э45

В практическом руководстве приведен достаточный объем теоретических сведений и рассмотрены примеры расчета по определению параметров электромагнитных помех и характеристик устройств, обеспечивающих электромагнитную совместимость.

Для студентов специальности 1-36 04 02 «Промышленная электроника».

**УДК 621.396.96(075.8) ББК 22.313я73** 

 © Учреждение образования «Гомельский государственный технический университет имени П.О. Сухого», 2006

В настоящем практическом руководстве приведены основные физикоматематические соотношения, описывающие процессы формирования электромагнитных помех искровых разрядов (электрический пробой, молниевый разряд, электромагнитный импульс ядерного взрыва), характеристики электрического и магнитного полей таких процессов и порядок расчета воздействия этих полей на радиоэлектронные устройства. Рассмотрен порядок расчета степени экранирования электромагнитных полей сплошным металлическими экранами и экранами, имеющими конструктивные вводы.

Задание контрольной работы по дисциплине "ЭМСиЭМП" может быть выполнено на основе приведенных соотношений и с использованием [1-4].

# Электромагнитное поле. Основные соотношения

Полным и достаточным методом описания электромагнитных процессов в большинстве случаев является система уравнений Максвелла. Электрическое поле  $\vec{E}$  (B/м) и магнитное поле  $\vec{H}$  (A/м) обусловлены электрическими зарядами плотности р (Кл/м<sup>3</sup>) и током плотности  $\vec{J}$  (А/м<sup>2</sup>).

В дифференциальной форме:

$$
div\vec{D} = \rho
$$
  
\n
$$
div\vec{B} = 0
$$
  
\n
$$
rot\vec{E} = -\frac{d\vec{B}}{dt}
$$
  
\n
$$
rot\vec{H} = \vec{j} + \frac{d\vec{D}}{dt}
$$

где  $\vec{D} = \varepsilon \varepsilon_0 \vec{E}$  - вектор электрического смещения;  $\vec{B} = \mu \mu_0 \vec{H}$  - вектор магнитной индукции;

$$
\varepsilon_0 = \frac{1}{36\pi} \cdot 10^{-9} \Phi/\text{m}; \ \mu_0 = 4\pi \cdot 10^{-7} \Gamma/\text{m}
$$

Кроме того, имеет место уравнение непрерывности  $div\vec{j} + \frac{d\rho}{dt} = 0$ 

В интегральной форме:

$$
\oint_{S} \vec{D}d\vec{S} = \int_{V} \rho dV
$$
\n
$$
\oint_{S} \vec{B}d\vec{S} = 0
$$
\n
$$
\oint_{L} \vec{E}dl = -\frac{d}{dt} \int_{S} \vec{B}d\vec{S}
$$
\n
$$
\oint_{L} \vec{H}dl = \int_{S} \vec{j}d\vec{S} + \frac{d}{dt} \int_{S} \vec{D}d\vec{S}
$$
\n
$$
\oint_{S} \vec{j}d\vec{S} + \frac{d}{dt} \int_{V} \rho dV = 0
$$
\n(2)

Системы (1) и (2) могут быть решены непосредственно для данных законов изменения  $p(x,y,z,t)$  и  $\vec{J}$  (x,y,z,t) или апосредовано через использование скалярного и векторного потенциалов

$$
\varphi(x, y, z, t) = \frac{1}{4\pi\varepsilon\varepsilon_0} \int_{V} \frac{\rho(t - r')}{r'} dV'
$$

$$
\vec{A}(x, y, z, t) = \frac{\mu\mu_0}{4\pi} \int_{V} \frac{\vec{j}(t - r')}{r'} dV'
$$

 $(3)$ 

где r' - расстояние от точки интегрирования до точки наблюдения, v - скораспространения электромагнитной **рость** волны среде  $\overline{B}$  $v = \frac{1}{\sqrt{\varepsilon \varepsilon_0 \mu \mu_0}} = \frac{c}{\sqrt{\varepsilon \mu}}$ , c= 3.10<sup>8</sup> M/c – скорость света в вакууме.

В этом случае поля  $E$  и  $\vec{H}$  находим из соотношений

$$
\vec{E} = -\text{grad}\varphi - \frac{d\vec{A}}{dt} \tag{4}
$$

$$
\vec{H} = rot\vec{A}
$$

Отношение амплитуд  $|\vec{E}|/|\vec{H}|$  в плоской электромагнитной волне равно

характеристического импедансу среды 
$$
z_c = \sqrt{\frac{\mu \mu_0}{\varepsilon \varepsilon_0}} = 120 \pi \sqrt{\frac{\mu}{\varepsilon}}
$$
 (Ом)

Средняя плотность энергии потока  $\mathbf{B}$ волне равна  $Wcc = E^2 / 2Z = H^2 \cdot z_c / 2$ 

## Параметры искровых сигналов

Согласно уравнению непрерывности для расчета электромагнитного поля достаточно знать только пространственно-временную форму или тока или заряда. Наиболее удобным является задание тока. Наиболее мощные из распространенных электромагнитных помех формируются молниевыми разрядами. Временная форма тока молниевого разряда описывается формулой:

$$
i(t) = I_0 (e^{-\alpha_1 t} - e^{-\beta_1 t})
$$
\n(5)

Это однополярный импульс с длительностью фронта [1] около  $2.10^{-6}$  с и длительностью импульса порядка 50мкс.

Другими энергетическими параметрами молниевого разряда являются: заряд грозового облака - (10 - 100) Кл; потенциал облака - (10<sup>8</sup> - 10<sup>9</sup>) В; ток разряда - (10 - 200) кА; время разряда - (5 - 100) мкс; длина молнии - $(1 - 15)$  км; диаметр канала –  $(0.03-0.6)$  м; количество разрядов –  $(1-30)$ .

В [1,4] приведены соотношения для расчета напряженностей магнитного и электрического полей молниевого разряда, которые следует использовать для решения задач.

Для расчета электромагнитных помех, формируемых при коротких замыканиях высоковольтных линий электропередач переменного тока w =  $2\pi f$ ,  $f = 50 \Gamma \pi$  принимают значение тока равное

$$
I(t) = Im(exp(-t/Tc) - cos(wt)),
$$
\n(6)

$$
r \text{Re } T_c = (0.05-0.1) \text{ c}, I_m = (30 - 100) \text{ kA}
$$

Для ЭМИ ЯВ различают радиальный ток плотностью

$$
j = j_0 (e^{-\alpha t} - e^{-\beta t})/r^2
$$
 (7)

Где при г = 30 км ј = 0,5 А/м<sup>2</sup>, фронт импульса  $\tau_{\phi}$  = 2·10<sup>-9</sup> с, длительностьт<sub>и</sub> = 20.10<sup>-9</sup> с и тангенциальный ток, обусловленный "закруткой" зарядов в магнитном поле земли:

$$
j_{t} = j_{0t} (e^{-\alpha_{1}t} - e^{-\beta_{1}t})/r^{2}
$$
  
\n
$$
j_{0t} = 0.2 \cdot j_{0}; \tau_{\phi} = 20 \cdot 10^{-9} \tau_{\mu} = 200 \cdot 10^{-9}
$$
 (8)

Поэтому временную форму импульса напряженности магнитного поля в дальней зоне взрыва (на границе полных разрушений) принимают следующей

$$
E(t) = E_0 (e^{-\alpha_2 t} - e^{-\beta_2 t})
$$
\n(9)

где  $\alpha \in [\alpha \alpha_1]$ ;  $\beta \in [\beta, \beta_1]$   $E_0 \approx 10^5$  В/м.

Токи коротких замыканий в электронных схемах рассматриваются методами, принятыми в электротехнике. В общем случае временные зависимостидля этих токов подобны (5). Фронт нарастания определяется последовательными индуктивностями или параллельными емкостями. Спад импульса, наоборот, параллельными индуктивностями и последовательными емкостями.

# Экранирование РЭА

Один из технических способов достижения стойкости РЭА при их работе в условиях воздействия ЭМП является экранирование. Экранирование характеризуется такими физическими процессами как отражение, преломление, рассеяние и поглощение энергии электромагнитного поля. Рассмотрим эти процессы на примере одной задачи экранирования (рис.1)

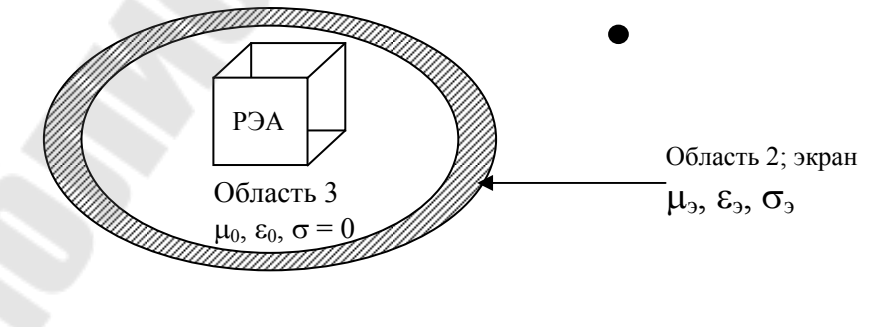

Рис.1. Объект в экране

Все пространство разделено на три части: 1 – область существования ЭМП источников, находящихся в этой же области; 2 - непосредственно экран; 3 - область внутри экрана с аппаратурой.

В качестве параметров для количественной оценки эффективности экранирования используют:

• коэффициент экранирования S, равный отношению амплитуды напряженности электрического (S<sub>E</sub>) или магнитного (S<sub>H</sub>) полей в какой-либо точке области 3 к аналогичному полю в этой точке при отсутствии экрана, т.е.

$$
S_E = E_3 / E_1 \qquad S_H = H_3 / H_1
$$
  
\n
$$
S_E[\partial S] = 201g|S_E| \qquad S_H[\partial S] = 201g|S_H|
$$
\n(10)

- экранное затухание  $A = 20 \cdot \lg(1/S)$
- коэффициенты изменения фронта и длительности импульса для импульсных ЭМП:

$$
k_{\phi} = \tau_{\phi 3} / \tau_{\phi 1} \quad k_{u} = \tau_{u 3} / \tau_{u 1}
$$

• коэффициенты экранирования по мощности и энергии используются редко.

Наиболее простое физическое представление можно сформулировать для больших (плоских) экранов (рис.2)

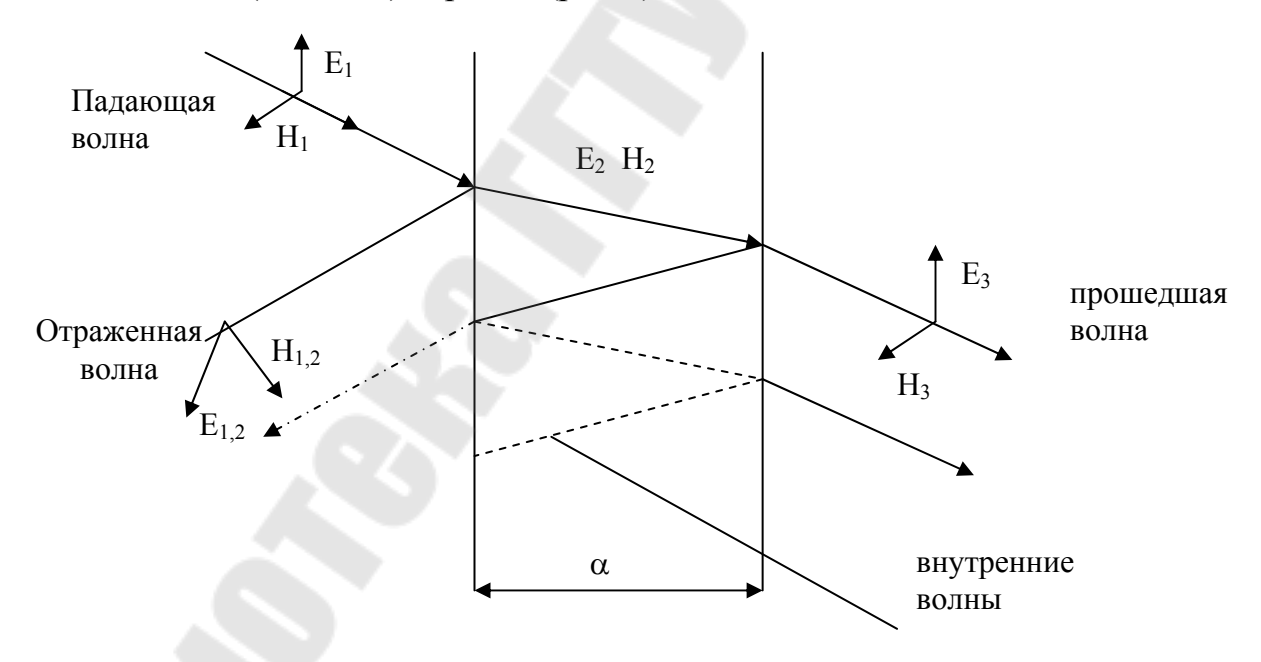

Рис.2. Отражения и преломления на элементе экрана.

В таком экране общая эффективность экранирования равна сумме потерь на отражение, поглощение в экране и многократные внутренние переотражения. При нормальном падении электромагнитной плоской волны на экран с параметрами  $\mu$ ,  $\varepsilon$ ,  $\sigma$  потери на отражение

$$
A_{omp} [\partial E] \approx 20 \lg \left| \frac{z_e}{4z_s} \right| \tag{11}
$$

где z<sub>в</sub> - характеристическое сопротивление среды 1, z<sub>3</sub> - характеристическое сопротивление экрана;

$$
z = \sqrt{\frac{jw\mu\mu_0}{\sigma + jw\varepsilon\varepsilon_0}}
$$

 $(12)$ 

Для воздуха  $\mu = 1$ ,  $\epsilon = 1$ ,  $\sigma = 0$ 

$$
z_e = \sqrt{\frac{\mu_0}{\varepsilon_0}} = 120\pi \text{ (OM)}
$$

Для металлов  $\sigma \gg |j_{\text{WEE}_0}|$  и  $z_s = \sqrt{\frac{j_{\text{W}}\mu\mu_0}{\sigma}}$  и  $A_{omp} [\partial B] \approx 20 \lg \left| \frac{94.25 \sqrt{\sigma}}{\sqrt{wu}} \right|$  $(13)$ 

Если источник помехи находится в ближайшей зоне экрана, тогда  $|z_s|_{\mathcal{A}} \approx \frac{1}{\text{WEE}r}$ , где r – расстояние от источника до экрана; . для магнитного ПОЛЯ  $|z_{\epsilon}|$   $\approx$   $w \mu \mu_0 r$ .

Потери на поглощение можно найти используя теорию скин-эффекта, т.е. затухания электромагнитного поля в среде с потерями. Внутри экрана  $E_2 = E_{20} e^{-x/\delta}$   $H_2 = H_{20} e^{-x/\delta}$ , где  $E_{20}$  и  $H_{20}$  – поля на границе разде- $\overline{a}$ 

$$
\delta = \sqrt{2/w\mu\mu_0\sigma} \tag{14}
$$

глубина скин-слоя.

Для экрана толщиной d потери на поглощение

$$
A_{\text{noex}}[\partial E] \approx 8.69d / \delta = 6.16d \sqrt{w \mu \mu_0 \sigma}
$$
 (15)

Потери на многократные отражения наблюдаются в экранах если d<6  $A_{\text{norm}}[\partial E] \approx 20 \lg[1 - \exp(-2d/\delta)]$  $(16)$ 

При этом эффективность экранирования снижается (коэффициент (16) отрицателен).

Решение задачи экранирования для реальных экранов представляет собой сложную электродинамическую задачу.

Существуют различные подходы:

- 1. Волновой метод для экранов сравнимых по своим размерам с длиной волны ЭМП. В этом случае выполняется строгое решение задачи с использованием системы уравнений Максвелла.
- 2. Метод наведенных потенциалов для экранов, имеющих размер существенно меньше длины волны. Тогда пренебрегают токами сме-

щения, электрическое поле на поверхности равно нулю, находят магнитное поле внутри экрана и по формулам

$$
rot\vec{E} = -\frac{d\vec{B}}{dt}
$$
  $rot\vec{H} = \sigma\vec{E}$ поле внутри экрана

3. Метод теории цепей, который основан на эквивалентности уравнений для длинных линий и уравнений Максвелла. Метод используется для низкочастотных полей ( $\delta \ge d$ ). Рассмотрим этод метод более подробно.

При решении задачи экранирование по магнитному полю ее сводят к простой электрической цепи (рис.3)

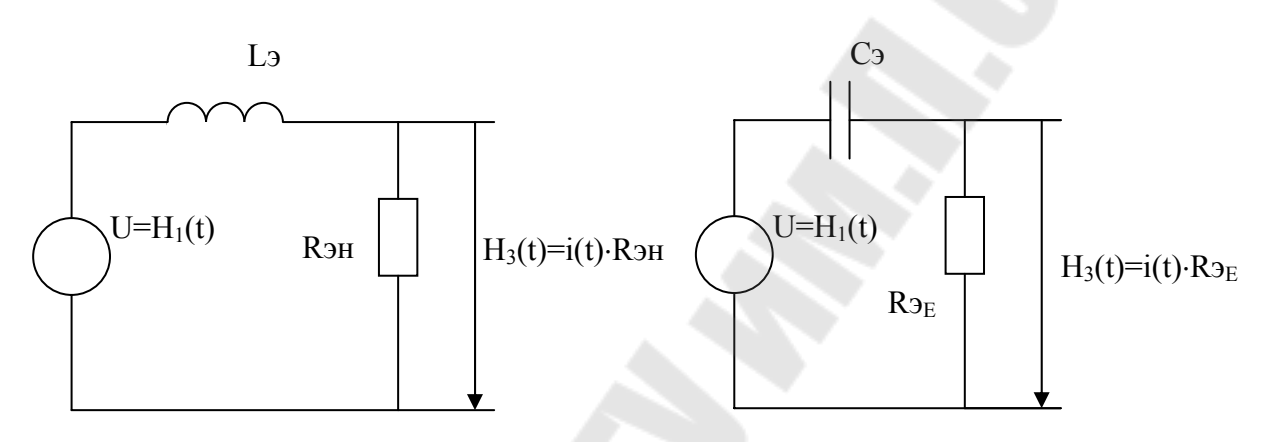

Рис.3. Эквивалентные схемы замещения экранов.

Эквивалентнве Lэ, Rэн, Cэ, Rэ<sub>н</sub> определяются по формулам:

- Для сферы радиуса а и толщиной стенки d: C<sub>3</sub> =  $3\pi\epsilon_0 a$ ; R<sub>3F</sub> =  $1/2\pi\sigma d$ ; L<sub>3</sub> =  $2\mu\mu_0 a/9$  R<sub>3H</sub> =  $2\pi/3\sigma d$
- Для цилиндрической трубы длиной  $l$  и радиуса а Поле Н<sub>1</sub> параллельно от трубы  $C_3 = 2\pi\epsilon_0 l$ ;  $R_{2E} = \pi a/4l\sigma d$ ;  $L_3 = \pi\mu\mu_0 a^2/2l$   $R_{2H} = \pi a/l d\sigma$ Поле Е<sub>1</sub> параллельно от трубы C<sub>3</sub> =  $2\pi\epsilon_0 a$ ; R<sub>9E</sub> =  $1/\pi a$ od; L<sub>3</sub> =  $2\mu\mu_0 l/\pi$  R<sub>9H</sub> =  $4l/\pi a d\sigma$
- Прямоугольный "ящик" с длиной стенок  $2a, 2b$  и  $2c$ Поле Н<sub>1</sub> вдоль стенки длиной 2а  $C_3 = 6\varepsilon_0 a$ ;  $R_{2F} = \frac{e}{2(a+c)} \sigma d$ ;  $L_3 = 2\mu\mu_0 c\frac{e}{a}$   $R_{3H} = 2(\frac{e}{c})/ad\sigma$

Сетчатый экран из проводов  $d_c$  и шаг сетки  $t \approx d_c$  можно заменить сплошным с толщиной стенки  $d \approx d_c$  из материала с проводимостью

$$
\sigma^* = \frac{\pi d_c \sigma}{4t}
$$

#### Пример 1.

**Металлический трубопровод радиуса**  $a = 0,1$  **м с толщиной стенок**  $d =$ 4 мм находится во внешнем электромагнитном поле. Методом теории цепей определить степень экранирования поля для обеих поляризаций внешней помехи для трубопроводов, выполненных из алюминия, нержавеющей и обычной стали на промышленной часоте f = 50 Гц.

#### Решение.

Найдем область частот применимости метода теории цепей из условия  $d \leq \delta$ . Так как  $\delta = \sqrt{2/w \mu \mu_0 \sigma}$ , тогда область применимости  $w \leq 2/w \mu \mu_0 \sigma \delta^2 = 2/\mu \mu_0 \sigma d^2$ .

 $\sigma_{\text{an}} = 3,47.10^7 \text{ Cm/m} \qquad \mu = 1$ Для алюминия  $\sigma_{\text{an}} = 3,47.10^7 \text{ Cm/m}$   $\mu = 1$ <br>  $w_{\text{an}} \le \frac{2}{1.4\pi \cdot 10^{-7} \cdot 3.47 \cdot 10^{7} \cdot 16 \cdot 10^{-6}} = 2.9 \cdot 10^{3} \text{ e}^{-1} \text{ f} \le 460 \text{ Tm}.$ 

Для нержавеющей стали 
$$
\sigma_{\text{HC}} = 0,11 \cdot 10^7 \text{ CM/m } \mu = 1
$$
  
\n $w_{\text{at}} \leq w_{\text{at}} \cdot \frac{\sigma_{\text{at}}}{\sigma_{\text{nc}}} = 2.9 \cdot 10^3 \cdot \frac{3,47}{0,11} = 7.6 \cdot 10^4 \text{ c}^{-1} \quad \text{f} \leq 1200 \text{ T\text{u}}.$ 

$$
\begin{aligned}\n\text{Для обычной стали} & \sigma_{\text{cr}} = 0.57 \cdot 10^7 \text{ CM/m} & \mu = 500 \\
w_{cm} \le w_{an} \cdot \frac{\sigma_{an}}{\sigma_{cm}} \cdot \frac{1}{\mu_{cm}} = 2.9 \cdot 10^3 \cdot \frac{3.47}{0.57} \cdot \frac{1}{500} \approx 0.35 \cdot 10^3 \approx 56 \text{ Tm} \\
\end{aligned}
$$

Для параллельного оси трубопровода направления  $\vec{H}_{1}$ .

$$
S''_H = \frac{H_3}{H_1} = \frac{H_1 \cdot R_{3H}}{H_1 \cdot (R_{3H} + jwL_3)} = \frac{R_{3H}}{R_{3H} + jwL_3} = \frac{\frac{\pi a}{ld\sigma}}{\frac{\pi a}{ld\sigma} + j\frac{\pi \mu \mu_0 a}{2l}w} = \frac{\pi a}{\frac{\pi a}{ld\sigma} + j\frac{\pi \mu \mu_0 a}{2l}w}
$$

$$
= \frac{\pi a}{\frac{\pi a}{l} + j\frac{\pi \mu \mu_0 a^2}{2}} d\sigma w \qquad 1 + j\frac{\mu \mu_0}{2} d\sigma aw
$$

$$
S''_E = \frac{E_3}{E_1} = \frac{R_{3E}}{R_{3E} + jwC_3} = \frac{1}{1 + \frac{2\sigma d}{j\pi^2 a \varepsilon_0 w}}
$$

Для  $\vec{H}_1$  перпендикулярного к оси трубопровода

$$
S^{\perp}{}_{H} = \frac{H_3}{H_1} = \frac{1}{1+j\frac{\mu\mu_0}{2}d\sigma a w} \qquad S^{\perp}{}_{E} = \frac{1}{1+\frac{\sigma d}{ja\varepsilon_0 w}}
$$

Сравним степень экранирования на промышленной частоте f = 50 Гц. Соответственно получаем:

Для экрана из алюминия:  $|S_H''| = 0.34$   $|S_E''| = 10^{-14}$   $|S_H^{\perp} | = 0.34$  $|S^{\perp}{}_{E}| = 10^{-13}$ 

Для экрана из нержавеющей стали:  $|S''_H| = 0.96$   $|S''_E| = 1.3 \cdot 10^{-13}$   $|S_{H}| = 0.96$  $|S^{\perp}{}_{E}| = 0.3 \cdot 10^{-12}$ 

Для экрана из обычной стали  $|S_H''| = 0.012$   $|S_E''| = 10^{-13}$   $|S_H| = 0.012$  $|S^{\perp}{}_{E}| = 10^{-12}$ 

Таким образом, экранирование по электрическому полю практически полное, по магнитному полю наилучшее экранирование обеспечивает экран из обычной стали, экран из нержавеющей стали фактически не экранирует магнитные поля промышленной частоты.

### Многослойные экраны

Такие экраны состоят из последовательно чередующихся немагнитных (алюминий, медь) и магнитных (сталь, пермаллой) слоев. Физические процессы, происходящие на границах раздела слоев (переотражения энергии, обратное действие вихревых токов, исключение режима насыщения ферромагнитной части при размещении ее внутри) обеспечивают высокую эффективность таких экранов.

Коэффициент магнитного экранирования многослойных экранов [1] определяется по формулам

для двухслойного экрана:

$$
S_{o\delta} = S_1 S_2 / (1 - W_1 W_2)
$$
\n(17)

для трехслойного экрана:

$$
S_{o6} = S_1 S_2 S_3 / [(1 - W_1 W_2)(1 - W_2 W_3) - W_1 W_3 S_2^2]
$$
 (18)

где S<sub>1</sub>, S<sub>2</sub>, S<sub>3</sub> - коэффициенты экранирования отдельных слоевэкранов, начиная с наружного;  $W_1$ ,  $W_2$ ,  $W_3$  – соответствующие коэффициенты обратного действия. Слои должны быть изолированны друг от друга. Для двухслойного сферического экрана с ферромагнитным слоем:

$$
W_1 = \frac{[(M/2 - 2/M)]sh(kd)}{3ch(kd) + (M + 2/M)sh(kd)}
$$
  
 
$$
W_2 = \frac{2[(M - 1/M)]sh(kd)}{3ch(kd) + (M + 2/M)sh(kd)}
$$
  
 
$$
W_2 = \frac{2[(M - 1/M)]sh(kd)}{3ch(kd) + (M + 2/M)sh(kd)}
$$

При слабом экранировании (S<sub>н</sub>  $\rightarrow$  0) W<sub>1.2</sub>  $\rightarrow$  0

При сильном экранировании  $(S_n \rightarrow 0)$  W<sub>1</sub>  $\rightarrow$  2 для электромагнитного экрана и  $W_1 = -1$  для магнитостатического.

При этом  $W_2 = S$  для электромагнитного экрана и  $W_2 = -1$  для магнитостатического. При чередовании слоев начиная с внешнего Fe - nFe

 $W_1 = -1$ , a  $W_2 = 2$ .

В первом случае  $S_{0.6} = 2S_1S_2/3$ , а во втором  $S_{0.6} = S_1S_2/3$ , что говорит о более эффективном использовании слоев в сочетании nFe - Fe.

Вышепреведенные формулы справедливы при бесконечно тонком изолирующем промежутке между экранами.

диэлектрика толщиной t, тогда между слоями слой Если  $S_{a6} = S_1 S_2 / (1 - N W_1 W_2)$ , где  $N = (1 + t/a)^2$ , а – радиус внутреннего экрана.

#### Пример 2.

На двухслойный сферический экран радиуса а воздействует магнитное поле вида  $H_1(t) = H_{01}(e^{-\alpha t} - e^{-\beta t})$ . Толщина стенок экранов  $d_1, d_2, a$  проводимости материалов  $\sigma_1$  и  $\sigma_2$ , расположение слоев nFe - Fe. Найти общий коэффициент экранирования.

#### Решение.

Изображение Лапласу  $H_1(t)$ ДЛЯ  $\Pi 0$ имеет ВИД:  $H_1(t) = H_{01}(\frac{1}{n+\alpha} - \frac{1}{n+\beta})$ 

Используем передаточную функцию для эллипсоидальной оболочки с полуосями а, в, с [1, стр. 165]

$$
H_3(p)/\ H_1(p) = \frac{1}{ch(k\sqrt{p}d) + (k\sqrt{p}c/n)sh(k\sqrt{p}d)}
$$

где n – коэффициент формы (n = 3 для сферы, n = 2 для цилиндра и n = 1 для плоскости);  $k^2 = \mu_0 \sigma$ .

Оригинал изображения можно найти используя теорию вычетов

$$
H_{3}(t) = H_{01} \left\{ \frac{e^{-\alpha t}}{\cos(k\sqrt{\alpha}d) - (k\sqrt{\alpha}a/3)\sin(k\sqrt{\alpha}d)} - \frac{e^{-\beta t}}{\cos(k\sqrt{\beta}d) - (k\sqrt{\beta}a/3)\sin(k\sqrt{\beta}d)} - \frac{e^{-\beta t}}{\cos(\gamma_{m}^{2} - k^{2}\alpha d^{2})[(1 + a/3d)\sin\gamma_{m} + (\alpha\gamma_{m}/3d)\cos\gamma_{m}]} + \sum_{m=0}^{\infty} \frac{2\gamma_{m}e^{-\gamma_{m}^{2}t/k^{2}d}}{(\gamma_{m}^{2} - k^{2}\beta d^{2})[(1 + a/3d)\sin\gamma_{m} + (\alpha\gamma_{m}/3d)\cos\gamma_{m}]} + \frac{2\gamma_{m}e^{-\gamma_{m}^{2}t/k^{2}d}}{(\gamma_{m}^{2} - k^{2}\beta d^{2})[(1 + a/3d)\sin\gamma_{m} + (\alpha\gamma_{m}/3d)\cos\gamma_{m}]}\right\}
$$

где  $\gamma_m$  корни уравнения  $\cos \gamma_m - (\gamma_m a/3d) \cdot \sin \gamma_m = 0$ .

Оказывается, что изменяется не только амплитуда сигнала по сравнению с падающим полем, но и его временные параметры. При  $\tau_{11} < \mu_0 \sigma$ ad/3  $S_H = \frac{(\beta - \alpha) \cdot 3}{\mu \cdot \delta a d \alpha \beta}$ ;  $\tau_{\phi 3} = 0.33 \mu_0 \sigma d^2$ ;  $\tau_{\mu 3} = 0.69 \mu_0 \sigma d/3$ .

Для времени  $t \ge 0.07k^2d^2$  выражение для поля внутри экрана имеет вид:  $H_3(t) = \frac{H_{01}(\beta - \alpha)}{\tau \ \beta \alpha} \left[ \exp(-t/\tau_3) - 2 \exp(-\pi^2 t/\tau_g) \right]$ 

 $\tau_{\alpha} = \mu_0 \sigma \text{ad}/3 \ \tau_{\alpha} = \mu_0 \sigma \text{d}^2$ .

Пусть для молниевого разряда H<sub>01</sub> = 50 A/м;  $\alpha$  = 1,47·10<sup>-4</sup> c<sup>-1</sup>; = 2,46·10<sup>6</sup> c<sup>1</sup>;  $a = 0.25$  M;  $d = 10^{-3}$  M;  $\sigma = 2.10^{7}$  CM/M;  $\mu = 1$ .

Найдем  $\tau_3$  =  $\mu_0 \sigma$ ad/3 =  $4\pi \cdot 10^{-7} \cdot 2 \cdot 10^7 \cdot 0,25 \cdot 10^{-3}/3 = 2 \cdot 10^{-3}$  с> $\tau_{\text{m1}}$ . Для заданных  $\alpha$ ,  $\beta \tau_{\text{nl}} = 50.10^{-6}$  с. тогда S<sub>H</sub> = 3,25.10<sup>-2</sup>;  $\tau_{\phi 3} = 7.9.10^{-6}$  с;  $\tau_{\text{nl}} = 1.38.10^{-7}$ 3 с. Мы установили, что амплитуда импульса магнитного поля уменьшилась в 30раз, длительность импульса увеличилась в 28 раз, а длительность фронта возрасла в 4 раза.

Вычисляем  $S_1$  для экрана внешнего и  $S_2$  - для внутреннего.  $S_1$  =  $3,25 \cdot 10^{-2}$ ;  $S_2 \approx S_1/\mu = (\mu = 500) = 0.65 \cdot 10^{-4}$ .

Haxonum  $S_{oo} = S_1 S_2 / (1 - W_1 W_2) = S_1 S_2 / 3 = 2.1 \cdot 10^{-6}$ ; A = 20(1g1/S) = 113 nB.

## Неоднородные экраны

Наличие в стенках экрана неоднородностей (отверстия, вводы, щели, стыки и др.) создает по сравнению со сплошными экранами дополнительные каналы для проникновения электромагнитного поля. Причем, степень экранирования снижается на столько, что выбор материала для самого экрана становится часто не существенным. Все неоднородности можно разделить на два класса: отверстия и щели. На процесс проникновения оказывают существенное влияние их размеры, форма и толщина стенки экрана. Максимальное проникновение магнитного поля наблюдается при  $\vec{H}_1$  параллельном стенке экрана, а электрического поля при  $\vec{E}_1$  перпендикулярном к стенке направлении. Если размеры отверстия много меньше размеров экрана и длины волны падающего поля степень проникновения полей во внутреннюю область можно оценить по формулам.

Для электрических полей:

$$
E_{3r}(r,\theta) = \frac{2p\cos\theta}{\epsilon r^3} \qquad E_{3\theta}(r,\theta) = \frac{p\sin\theta}{\epsilon r^3} \tag{19}
$$

Для магнитных полей:

$$
H_{3r}(r,\varphi,\theta) = \frac{2M\sin\varphi\sin\theta}{r^3} \quad H_{3\varphi}(r,\varphi,\theta) = \frac{M}{r^3} \quad H_{3\theta}(r,\varphi,\theta) = \frac{M\sin\varphi\cos\theta}{r^3} \tag{20}
$$

где Р и М - моменты эквивалентных электрических и магнитных диполей. Для круглого отверстия радиуса г<sub>0</sub>:

$$
P = \frac{E_1 \varepsilon r_0^3}{3\pi} \qquad M = \frac{2H_1 r_0^3}{3\pi} \tag{21}
$$

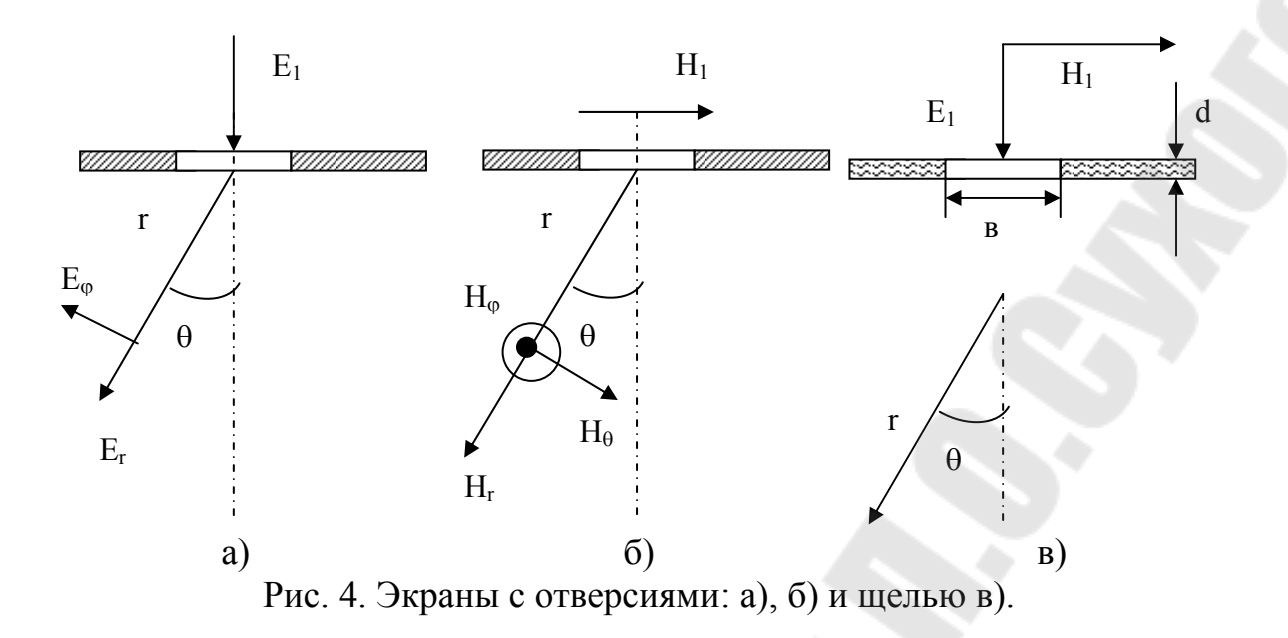

Для прямоугольного отверстия размером *а х в* (вектор  $\vec{H}_1$  параллелен) малой стороне в):

$$
P = \frac{E_1 \text{grad}^2}{64\sqrt{1 + (b/a)^2}} \qquad M = \frac{H_1 ab}{64} (1 + b/4a) \tag{22}
$$

Если стенка экрана имеет конечную толщину d, тогда поля внутри экрана определяются домножением на коэффициент

$$
S_{EH} = \exp(-\alpha_{E,H}d) \tag{23}
$$

где  $\alpha_E = 2.4/r_0$  и  $\alpha_H = 1.84/r_0$  для круглого отверстия и  $\alpha_E = \pi \sqrt{\frac{1}{\sigma^2} + \frac{1}{h^2}}$ ;  $\alpha_H = \pi/6$ для прямоугольного отверстия.

#### Пример3.

Корпус РЭА имеет отверстие для ввода электропитания диаметром  $2r_0 =$ 2 см. толщина стенки экрана  $d - 2$  мм. Найти максимальные напряженности электрического и магнитного полей внутри экрана на расстоянии  $r = 10$ см, если падающее электромагнитного поля имеет следующие параметры  $E_1 = 1000$  B/m;  $H_1 = 5$  A/m,  $f = 100$  MFu.

#### **Решение**

Длина волны электромагнитной помехи  $\lambda = c/f = 3.10^8/10^8 = 3$  м >>  $r_0$ . Лля тонкого экрана

$$
E_{3r}(r,\theta)^m = \frac{2p\cos\theta}{sr^3} = \frac{2E_1sr^3}{3\pi sr^3} = \frac{2}{3\pi}E_1\frac{r_0^3}{r^3} = 0.21 \text{ B/M}
$$
  
\n
$$
S_E = \exp(\frac{-2.4}{r_0}d) = \exp(\frac{-2.4}{0.01}0.002) = \exp(-0.48) = 0.62
$$
  
\n
$$
E_{3r} = S_E E_{3r}(r,\theta)^m = 0.21 \cdot 0.62 = 0.13 \text{ B/M}
$$
  
\n
$$
E_{3\theta} = \frac{1}{2}E_{3r} = 0.065 \text{ B/M}.
$$

$$
S_H = \exp(\frac{-1.84}{r_0}d) = \exp(-0.368) = 0.692
$$
  
\n
$$
H_{3\varphi} = \frac{M}{r^3}S_H = \frac{2H_1}{3}\frac{r_0^3}{r^3}S_H = 2.3 \cdot 10^{-3} \text{ A/m}
$$
  
\n
$$
H_{3r} = 2.3 \cdot 10^{-3} \sin \varphi \sin \theta \text{ A/m} \qquad H_{3\varphi} = 2.3 \cdot 10^{-3} \sin \varphi \cos \theta \text{ A/m}
$$

Щели в корпусах экранов РЭА образуются при их монтаже винтами, заклепками и др. Если длина щели составит несколько длин волны, тогда ее можно считать условно бесконечной и для расчета полей используют соотношения:

Для электрического поля:

$$
E_{3r}(r,\theta) = \left(\frac{2b}{\pi r}\right)^2 E_1 \exp[-(\pi d/b) - 2]\cos\theta
$$
\n
$$
E_{3\theta}(r,\theta) = \left(\frac{2b}{\pi r}\right)^2 E_1 \exp[-(\pi d/\beta) - 2]\sin\theta
$$
\n(24)

Для магнитного поля:

$$
H_{3r}(r,\theta) = \left(\frac{2b}{\pi r}\right)^2 H_1 \exp[-(\pi d/b) - 2]\sin\theta
$$
\n
$$
H_{3\theta}(r,\theta) = \left(\frac{2b}{\pi r}\right)H_1 \exp[-(\pi d/b) - 2]\cos\theta
$$
\n(25)

На практике длинные щели встречаются редко и соотношения (24, 25) используются при расчетах на очень высоких частотах. Существенное проникновение поля помехи наблюдается при длине щели более 0,012. Наиболее опасными являются резонансные щели, длина которых кратна 0.52.

Отдельным каналом проникновения помехи в экранированный объект являются выводы различных линий (рис. 5а). Поля, проникающие через щели и вводы создают наводки на элементах РЭА, находящихся внутри корпуса (рис. 5б).

Если наводка в области вне экрана создает на проводнике ввода напряжение U и ток I, тогда

$$
E_3 = \frac{U}{r \ln \frac{R}{r_1}} \quad H_3 = \frac{I}{2\pi r}
$$
 (26)

 $(27)$ 

и в проводнике электрической цепи РЭА возникает напряжение  $U_{\scriptscriptstyle B}$  и ток  $I_{\scriptscriptstyle E}$ 

$$
U_{e} = 2\mu_{0} \frac{d}{dt} \left[ \int_{0}^{l/2} \int_{z=0}^{h} H_{3y}(x, z, t) dx dz \right]
$$
  

$$
I_{E} = 2C_{np} \frac{d}{dt} \left[ \int_{0}^{l/2} \int_{0}^{h} E_{3z}(x, z, t) dx dz \right]
$$

где С<sub>пр</sub> – емкость единицы длины провода по отношению к экрану.

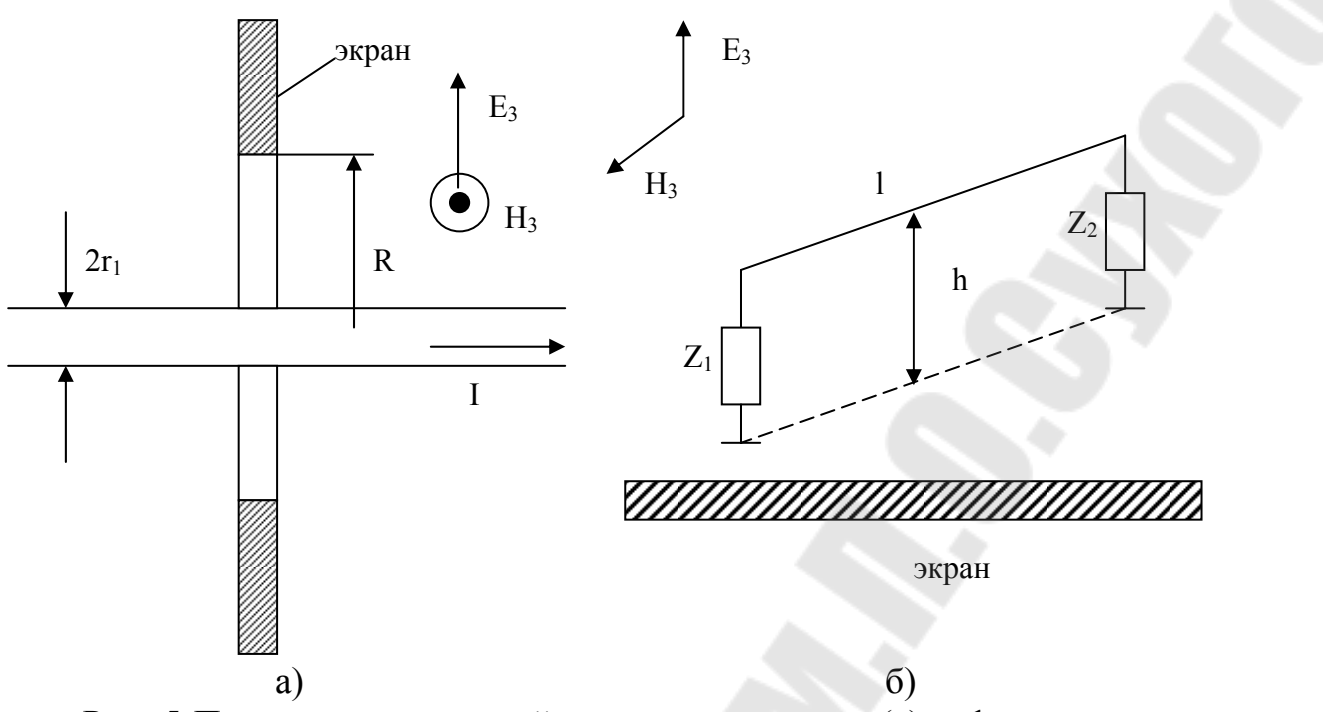

Рис. 5 Проникновение полей помехи через ввод (а) и физическая модель наводки н аэлектрическую цепь РЭА.

В общем случае для оценки реакции различных внутренних проводников используют следующие модели и формулы:

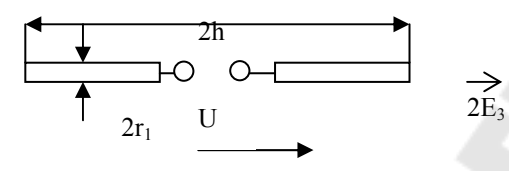

Симметричный проводник

 $U = E<sub>3</sub>h$ ; выходной импеданс антенны – генератора образован последовательной схемой R, L, C.

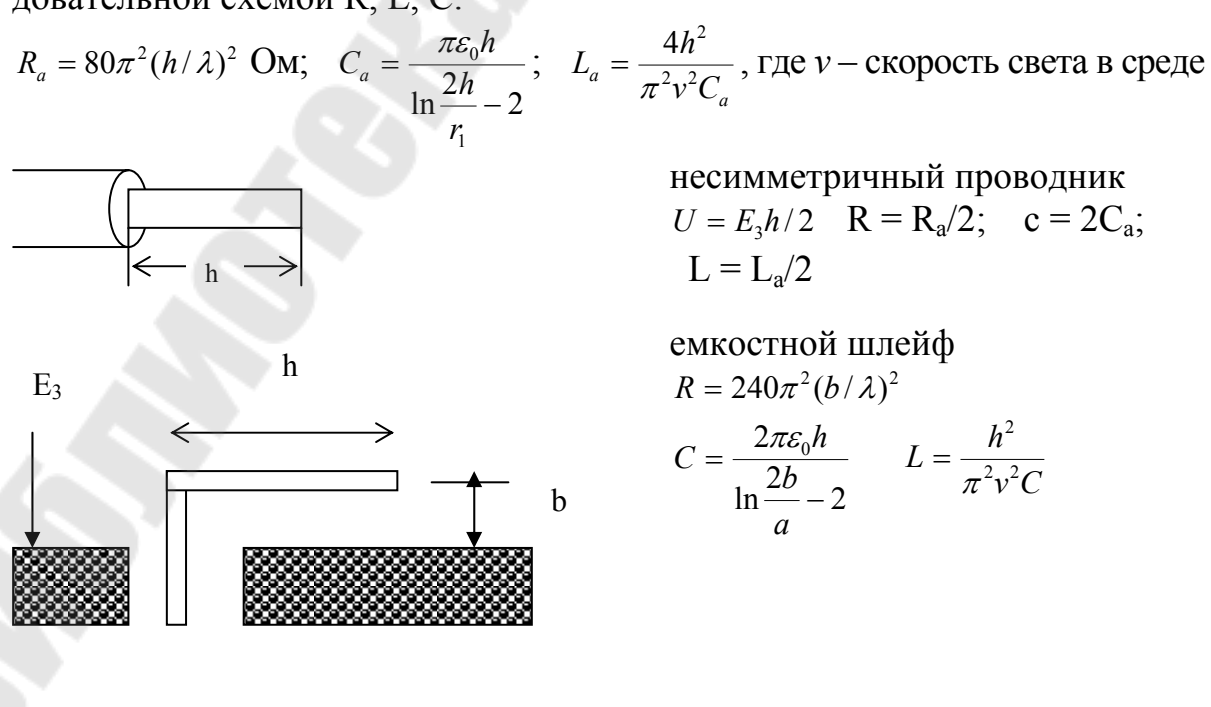

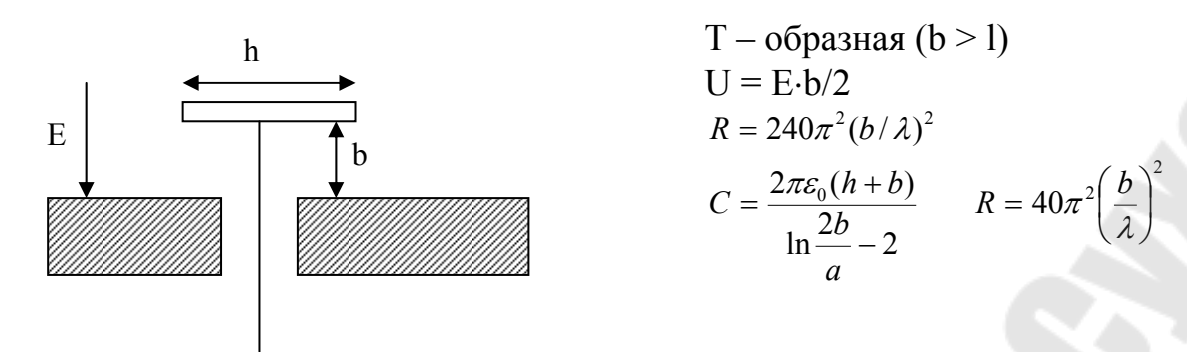

Для участков цепи, образующих замкнутые петли из проводников используется замена на рамочные антенны. Эквивалентная схема такого участка имеет вид

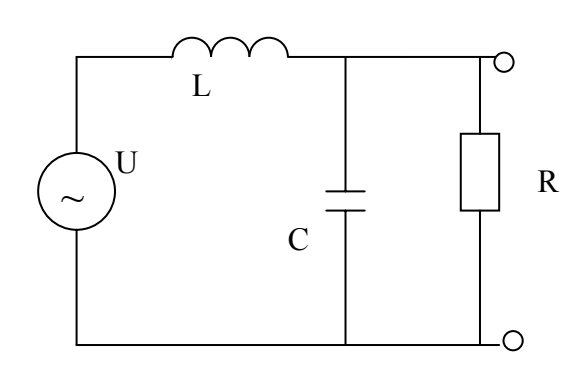

 $\overline{H}$  $2a$ 

 $b < h$ 

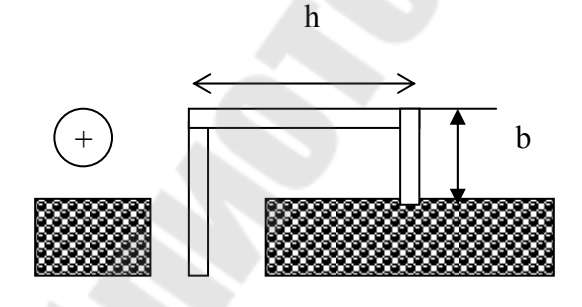

CL =  $w_{\text{p}}^2$ , где  $w_{\text{p}}$  – резонансная частота участка цепи.  $w_p = 2\pi f_p = 2\pi v/\lambda_p$ 

Одновитковая рамка

$$
U = \mu_0 \pi r^2 \frac{dH}{dt}
$$
  
\n
$$
L = \mu_0 r \left[ \ln \frac{8r}{a} - 2 \right]
$$
  
\n
$$
R = 320\pi^2 \left[ \frac{\pi r}{\lambda} \right]^2
$$
  
\n
$$
\lambda_p = 4\pi r
$$

$$
U = \mu_0 bh \frac{dH}{dt}
$$
  
\n
$$
L = \mu_0 \frac{b+h}{\pi} \left[ \ln \frac{2(b+h)}{a} - 2 \right]
$$
  
\n
$$
R = 160\pi^2 \left[ \frac{h}{\lambda} \right]^2
$$
  
\n
$$
\lambda_p = 2(h + 2b)
$$

#### Пример 4.

Штыревая несимметричная антенна радиоприемника имеет длинну h = 0,3 м и диаметр 2a = 6 мм. Электрическое поле помехи имеет вид (5) с амплитудой  $E_0 = 100$  В/м. Найти напряжение помех на нагрузке  $\text{R}_1 = 75$ OM.  $\alpha = 10^5$ ,  $\beta = 10^7$ .

#### Решение

Для поля вида  $E(t) = E_0(e^{-\alpha t} - e^{-\beta t})$  получим его спектральное представление

$$
E(jw) = E_0 \left(\frac{1}{\alpha + jw} - \frac{1}{\beta + jw}\right) \qquad \qquad \text{9.A.c. Ha klemax ahtethi } \Sigma = \frac{hE(jw)}{2}
$$

Hапряжение на нагрузке  $U_H = \frac{\Sigma \cdot R_H}{z_a} = \frac{hE(jw) \cdot R_H}{2(R + jwl + \frac{1}{iwc})}$ 

$$
3\text{mech } R = 40\pi^2 \left(\frac{h}{\lambda}\right)^2 = 40\pi^2 \left(\frac{hw}{2\pi v}\right)^2 \quad v = 3 \cdot 10^8 \text{ m/c} \qquad C = \frac{2\pi\varepsilon_0 h}{\ln\frac{2h}{a} - 2} \qquad L = \frac{4h^2}{\pi^2 v^2 C}
$$

Подставив численные значения h, а - получим:  $C = 5.7 \cdot 10^{-12}$  Ф, L=0.7.10<sup>-8</sup>  $\Gamma$ , R = 10<sup>-17</sup>· $w^2$  O<sub>M</sub>.

Получаем

\n
$$
U_H = 1.125 \cdot 10^3 \left( \frac{1}{10^5 + jw} - \frac{1}{10^7 + jw} \right) \frac{1}{10^{-17} w^2 + j0.7 \cdot 10^{-8} w - \frac{j}{5.7 \cdot 10^{-12} w}}
$$

Временная форма напряжения на нагрузке может быть получена после применения обратного преобразования Фурье к последней формуле.

# Воздействие электромагнитной помехи на частотоизбирательные цепи.

Аппаратура различного назначения в общем виде представляет собой частотоизбирательные цепи, пропускающие с усилением или с ослаблением сигналы различных частот. Любое сложное воздействие U(t) можно представить в виде суперпозиции отдельных воздействий  $U(t) = \sum Uk(t)$ .

Если отклик цепи на Uk(t) имеет вид Vk(t), тогда суммарный отклик  $V(t) = \sum_i Vk(t)$ .

Для расчета параметров воздействия можно использовать стандартные методы теоретической электротехники и методы, изученные в дисциплинах МАРЭС и ТАУ.

Метод переходной характеристики h(t) позволяет непосредственно найти  $V(t) = h(t) \cdot U(t)$ . Метод импульсной характеристики  $g(t) = \frac{dh}{dt}$  сводит решение задачи к использованию интеграла Дюамеля. Метод передаточных функций используется в виде преобразования Лапласа или преобразования Фурье.

#### <u>Пример 5.</u>

Пусть на входе интегрирующей RC цепи действует помеха U(t)=U<sub>0</sub>exp(- $\alpha$ t). Требуется определить отклик  $V(t) = Uc(f)$ 

#### Решение.

а) Классический метод. На основании второго закона Кирхгофа составляем интегральное уравнение цепи.

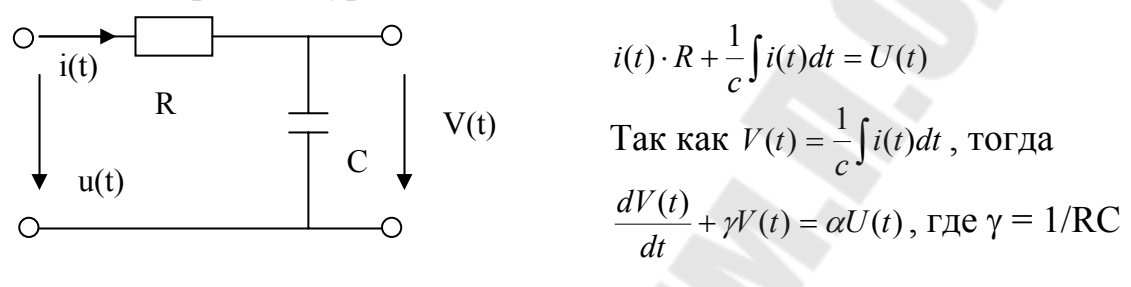

Используя операторный метод получаем  $V(p) = \frac{\gamma U_0}{(p+\alpha)(p+\gamma)}$ 

$$
\text{Находим оригинал } V(p) = \frac{\mathcal{W}_0}{(\gamma - \alpha)} \left[ \exp(-\alpha t) - \exp(-\gamma t) \right]
$$

б) метод переходной и импульсной характеристик.

Из определения h(t) следует, что она является решением уравнения

$$
\frac{dh(t)}{dt} + \gamma h(t) = \gamma
$$

Тогда  $h(p) = \frac{\gamma}{p(p+\gamma)}$  и при t ≥ 0 h(t) = 1- exp(- $\gamma t$ )

$$
g(t) = \frac{dh(t)}{dt} = \gamma \exp(-\gamma t)
$$

Находим свертку:

$$
V(t) = \int \gamma U_0 \exp(-\alpha \tau) \exp[-\gamma (t - \tau)] d\tau = U_0 \frac{\gamma}{\gamma - \alpha} [\exp(-\alpha \tau) - \exp[-\gamma \tau]]
$$

в) метод передаточной функции К(јw)

$$
K(jw) = \frac{V(jw)}{U(iw)} = \frac{\gamma}{(\gamma + jw)}
$$

$$
V(t) = \frac{1}{2\pi} \int_{-\infty}^{\infty} \left(\frac{U_0}{\alpha + jw}\right) \frac{\gamma}{\gamma + jw} \exp(jwt) dw
$$

Интеграл можно найти используя теорему о вычетах. Полюса  $w_1 = j\alpha$ ,

$$
V(t) = U_0 \frac{\gamma}{\gamma - \alpha} \left[ \exp(-\alpha t) - \exp(-\gamma t) \right]
$$

Методы расчета действия помехи на избирательные контуры подробно можно изучить в [1].

# **Задание по контрольной работе**

## **Задача1**

На расстоянии  $L = |1 + \frac{h}{10}|$ ⎠  $\setminus$  $\mathsf{L}$ ⎝  $=\left(1+\right.$ 10  $:= | 1$ *n*  $L = |1 + \frac{n}{10}|$  (км) происходит разряд молнии с длиной канала  $H = |4 - \frac{n}{10}|$ ⎠  $\setminus$  $\mathsf{L}$ ⎝  $=\left(4 - \right)$ 10  $:= | 4$  $H = \left(4 - \frac{n}{10}\right)$  (км) под углом  $\alpha = 90 - 5$ n (град) к земле.

Временная форма разряда имеет вид  $i(t)=Im(e^{-\alpha t} - e^{-\beta t})$  при длительности фронта разряда  $\tau_{\phi}$  = 1+0.2n (мкс) и времени разряда  $\tau_{\mu}$  = 30+3n(мкс);

Im=20+2n (кА) скорость обратного разряда V:= βc где с:=3\*10<sup>8</sup>м/с, приемник имеет антенну-штырь длиной La:=1 м, установленный под углом γ:=45 град. к поверхности земли и полосопропускающий фильтр с резонансной частотой  $f_0:=1+1/n$  (м $\Gamma$ ц), и прямоугольной АЧХ в полосе f:=10+n (кГн) и волновым сопротивлением R=75 Ом; нагрузка фильтра Rн=75 Ом; внутренние сопротивление антенны Za = 7.5\*10<sup>-3\*</sup>  $f_0^2 - i$  \*100/  $f_0$  Ом.

# Найти:

- 1. Напряжение на клеммах антенны.
- 2. Энергию на нагрузке фильтра.
- 3. Временную форму сигнала на нагрузке фильтра.
- 4. Сравнить результаты по пп.2,3 со значениями при Zа=75 Ом.
- 5. Потенциал поверхности земли проводимостью  $\sigma$  =  $n^{2} * 10^{-2}$  См/м на расстоянии r от места "удара" молнии  $r=(10....1000)$  м

Номер варианта n – соответствует номеру по списку в журнале.

# **Задача 2**

Четыре сферических экрана имеют следующие характеристики:

- 1) сплошной металлический экран проводимостью σ, внутренним диаметром d1 и толщины стенок t1;
- 2) Точно такой же, но внутри имеется еще второй слой t2, выполненный из стали, оба экрана прилегают вплотную друг к другу;
- 3) Те же экраны, но между ними имеется воздушный зазор толщиной W;
- 4) Того же размера, но выполненного из сетки с ячейкой SxS, d диаметр провода, материал :а)Cu, б)Fe.

Найти степень экранирования электрических и магнитных полей в зависимости от частоты(построить графики в логарифмическом масштабе)

Исходные данные:d1=0,1+0,01(n-1)<sup>2</sup>(м); t1=10<sup>-4</sup>n (м); t2=10<sup>-4</sup>  $(1+n)(M);$ <br>W=10<sup>-3</sup>/n(M);

S=10<sup>-2</sup> (м); d=10<sup>-3</sup> (м).

5) Повторить расчеты по п.1,2,3 используя метод эквивалентных схем.

Электрофизические свойства экранов (σ, μ) указывает преподаватель.

# **Задача 3**

Описать конструкцию, метод расчета или выбора устройства, используемых для защиты РЭА от воздействия электромагнитных помех:

- 1. Разрядники
- 2. Варисторы
- 3. Ограничительные диоды
- 4. Плавкие предохранители
- 5. Тепловое реле
- 6. Электромагнитное реле
- 7. Схема сравнения
- 8. Фильтры нижних частот
- 9. Фильтры верхних частот
- 10. Заграждающие фильтры
- 11. Фильтры синфазной помехи
- 12. Фильтры поляризационных помех.
- 13. Защитная зона электроники.
- 14. "Охранная зона".
- 15. Заземление.
- 16. Сетевые фильтры.
- 17. Обеспечение радиационной стойкости.
- 18. Действие нейтронных потоков.
- 19. Трибоэлектрический ряд.
- 20. Поле высоковольтных линий электропередач.

Конкретную тему выдает преподаватель

#### **Литература**

- 1. Кравченко В.Н. и др. "Радиоэлектронные средства и мощные электромагнитные помехи". ,М. , Радио и связь, 1987
- 2. Верига Б.А. Практическое руководство к лабораторным занятиям по курсу "Электромагнитная совместимость и электромагнитные помехи", часть I, Гомель, 1998, м/ук 2275.
- 3. Верига Б.А., Вяхирев Н.И. Практическое руководство к лабораторным занятиям по курсу "Электромагнитная совместимость и электромагнитные помехи", часть II, Гомель, 2001, м/ук 2853.
- 4. Верига Б.А. Учебное пособие "Электромагнитная совместимость электронных схем и источники электромагнитных помех", Гомель, 1999, м/ук 2382.

# **ЭЛЕКТРОМАГНИТНАЯ СОВМЕСТИМОСТЬ И ЭЛЕКТРОМАГНИТНЫЕ ПОМЕХИ**

# **ПРАКТИЧЕСКОЕ РУКОВОДСТВО и задание по выполнению контрольной работы по одноименному курсу для студентов специальности 1-36 04 02 «Промышленная электроника» заочной формы обучения**

Автор-составитель: **Верига** Бронислав Антонович

Подписано в печать 02.03.2006.

Формат 60х84/16. Бумага офсетная. Гарнитура Таймс. Цифровая печать. Усл. печ. л. 1,27. Уч.-изд. л. 1,16. Изд. № 114. E-mail: iс@gstu.gomel.by http://www.gstu.gomel.by

Отпечатано на МФУ XEROX WorkCentre 35 DADF с макета оригинала авторского для внутреннего использования. Учреждение образования «Гомельский государственный технический университет имени П.О. Сухого». 246746, г. Гомель, пр. Октября, 48.